# 22316

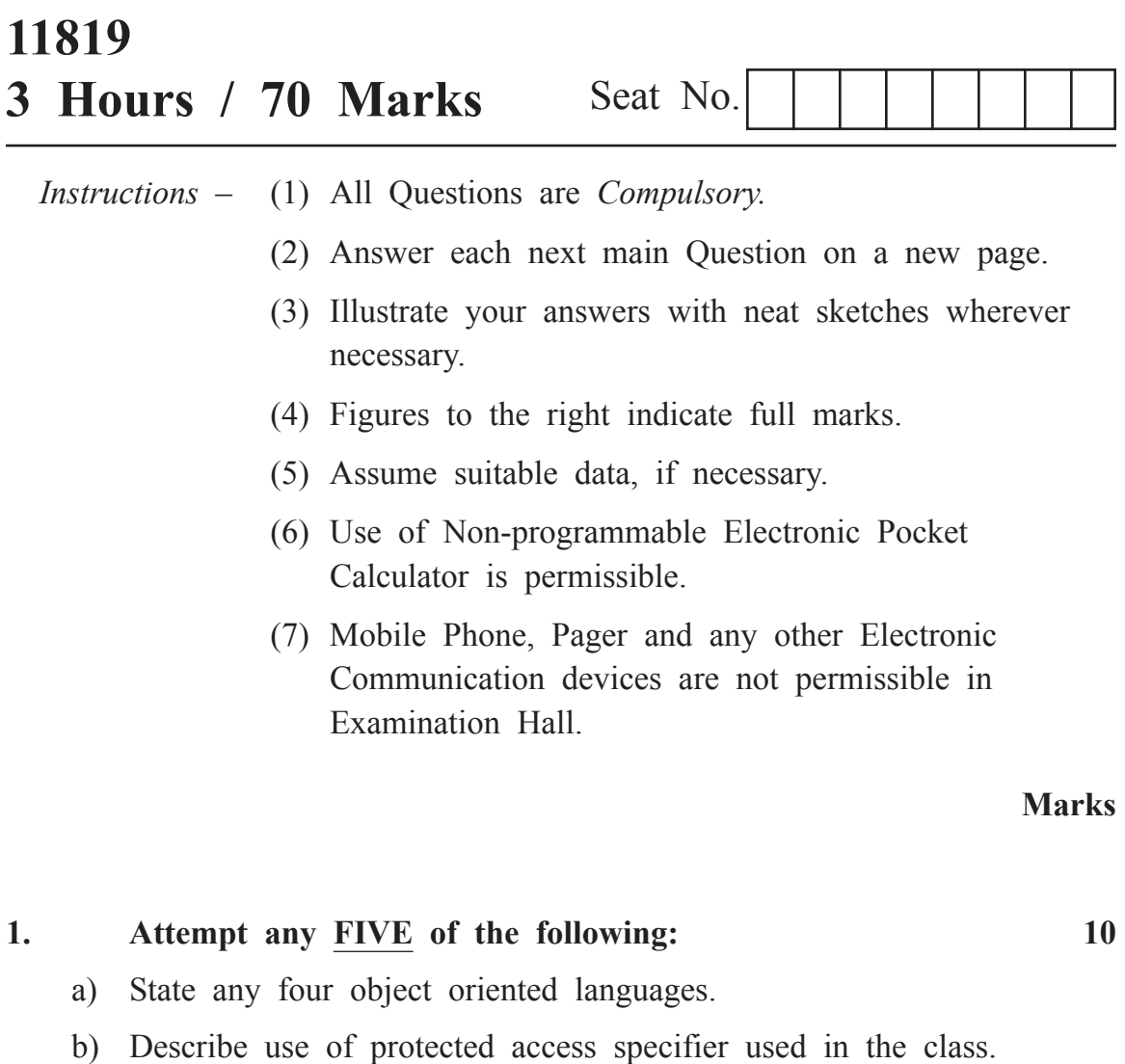

- c) Differentiate between OOP and POP.
- d) Write any two characteristics of destructor.
- e) Describe meaning of following:
	- $(i)$  ios : : in
	- (ii) ios : : out

f) Give output for following code: class student  $\{$ int roll no; char name [14];  $\}$  s[6]; void main( ) { cout  $\leq$ sizeof(s); }

g) Write syntax to define a derived class.

# **2. Attempt any THREE of the following: 12**

- 
- a) Write a C++ program to accept array of five elements, find and display smallest number from an array.
- b) Write a C++ program to declare a class 'College' with data members as name and college code. Derive a new class 'student' from the class college with data members as sname and roll no. Accept and display details of one student with college data.
- c) Write a C++ program to declare a class 'circle' with data members as radius and area. Declare a function getdata to accept radius and putdata to calculate and display area of circle.
- d) With suitable example, describe effect of  $++$  and  $--$  operators used with pointer in pointer arithmetic.

### **3. Attempt any THREE of the following: 12**

- 
- a) Write a C++ program to declare a class addition with data members as *x* and *y.* Initialize value of *x* and *y* with constructor. Calculate addition and display it using function 'display.'
- b) With suitable diagram describe structure of C++ program.
- c) Describe the concept of virtual base class with suitable example.
- d) Describe use of static data member in C++ with example.

# **4. Attempt any THREE of the following: 12**

a) Write a C++ program to implement inheritance shown in following figure:

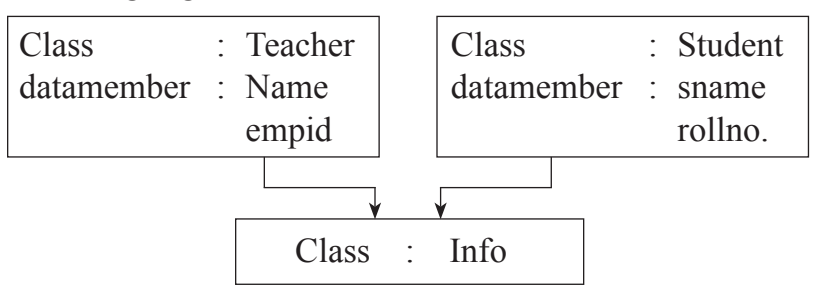

Accept and display data of one teacher and one student using object of class 'Info'.

b) Write a C++ program to print multiplication table of 7. (example:  $7 \times 1 = 7$  .....  $7 \times 10 = 70$ )

c) Write a C++ program to swap two integer numbers and swap two float numbers using function overloading.

(Hint : overload swap function)

- d) Write a C++ program to count number of spaces present in contents of file.
- e) Write a C++ program to find greatest number among two numbers from two different classes using friend function.

#### **5. Attempt any TWO of the following: 12**

- a) Write a C++ program to overload binary operator '+' to concatenate two strings.
- b) Write a C++ program to write 'Welcome to poly' in a file. Then read the data from file and display it on screen.
- c) Write a C++ program to declare a class 'Account' with data members as accno, name and bal. Accept data for eight accounts and display details of accounts having balance less than 10,000.

**Marks**

# **6.** a) **Attempt any TWO of the following: 12**

- (i) Write a C++ program to find whether the entered number is even or odd.
- (ii) Write a C++ program to declare a structure employee with members as empid and empname. Accept and display data for one employee using structure variable.
- b) Write a C++ program to implement following inheritance.

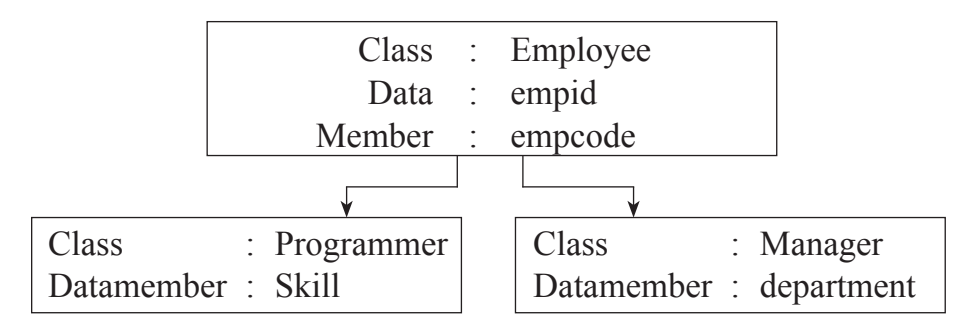

Accept and display data for one programmer and one manager. Make display function virtual.

c) Write C++ program for following multilevel inheritance.

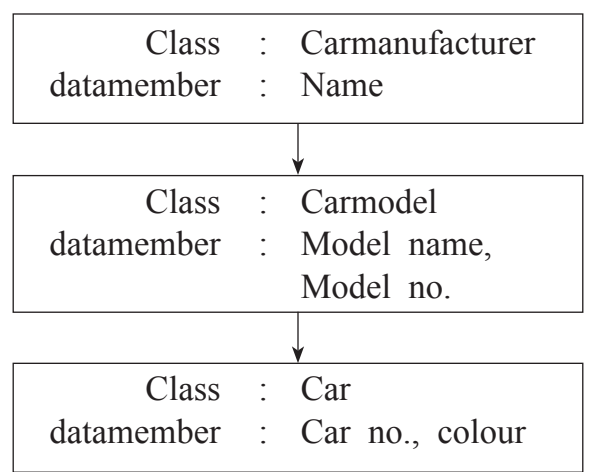

Accept and display data for one car with all details.